## Package 'itertools2'

August 29, 2016

<span id="page-0-0"></span>Title itertools2: Functions creating iterators for efficient looping Version 0.1.1 Date 2014-08-08 Author John A. Ramey <johnramey@gmail.com>,

Kayla Schaefer <kschaefer.tx@gmail.com>

Maintainer John A. Ramey <johnramey@gmail.com>

Description A port of Python's excellent itertools module to R for efficient looping.

**Depends**  $R$  ( $>= 3.0.2$ )

**Imports** iterators  $(>= 1.0.7)$ 

**Suggests** test that  $(>= 0.8.1)$ 

License MIT + file LICENSE

URL <https://github.com/ramhiser/itertools2>, <http://ramhiser.com>

NeedsCompilation no Repository CRAN Date/Publication 2014-08-08 15:16:57

## R topics documented:

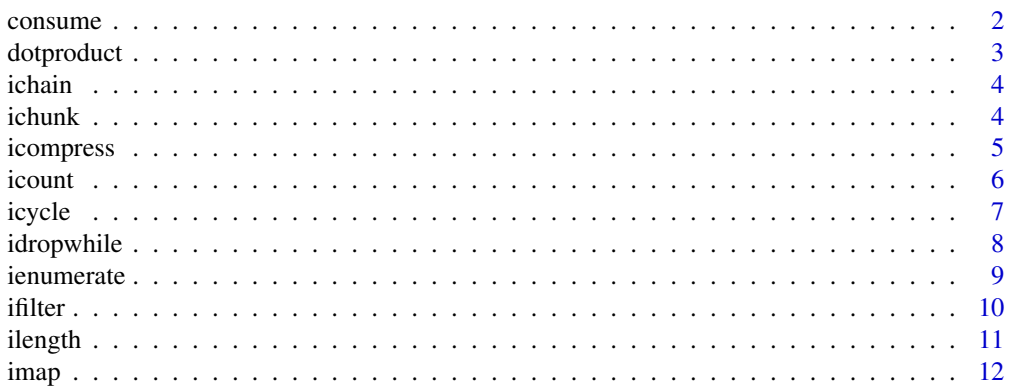

#### <span id="page-1-0"></span>2 consume consume  $\sim$  consume consume  $\sim$  consume  $\sim$

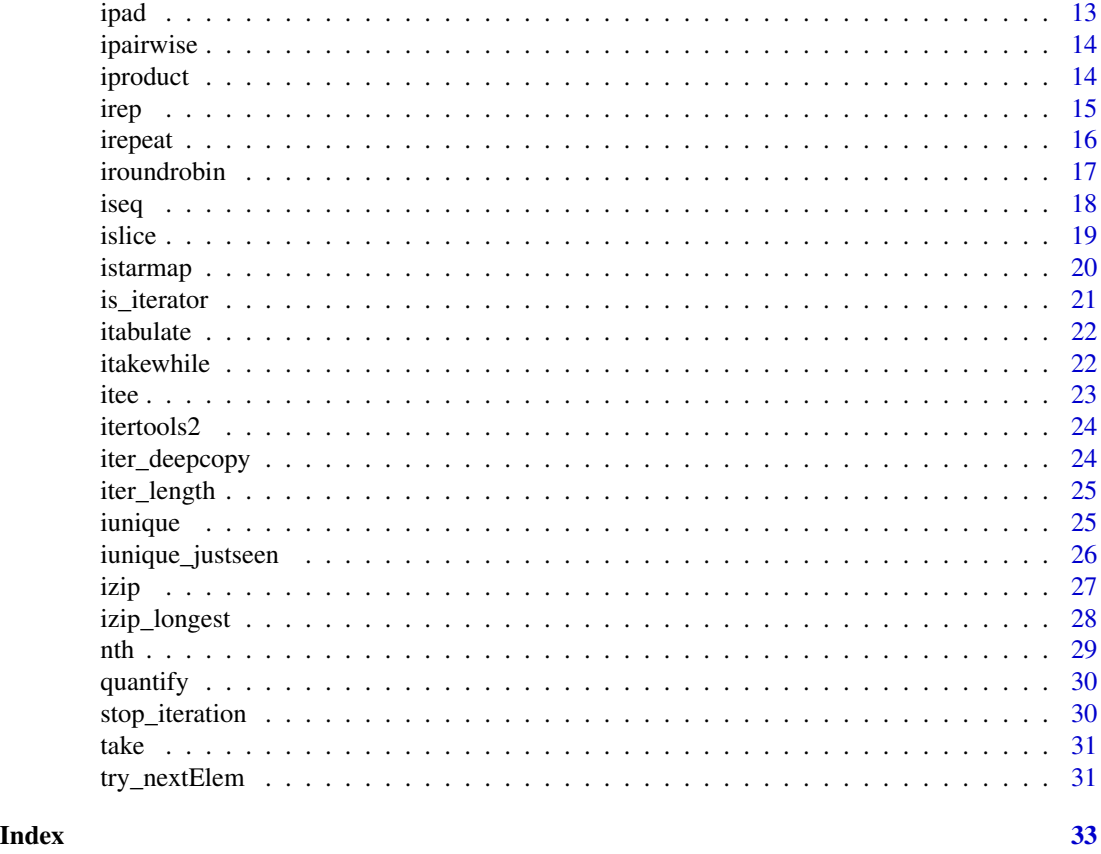

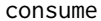

consume *Consumes the first n elements of an iterator*

## Description

Advances the iterator n-steps ahead without returning anything.

## Usage

consume(iterator, n = 0)

## Arguments

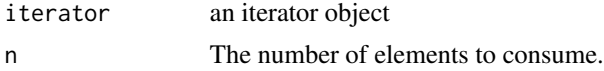

## Details

If n is 0, the iterator is consumed entirely. Similarly, if n is larger than the length of the iterator, the iterator is consumed entirely.

## <span id="page-2-0"></span>dotproduct 3

## Value

Nothing, i.e., invisible(NULL)

## Examples

```
it <- iterators::iter(1:10)
# Skips the first 5 elements
consume(it, n=5)
# Returns 6
iterators::nextElem(it)
it2 <- iterators::iter(letters)
# Skips the first 4 elements
consume(it2, 4)
# Returns 'e'
iterators::nextElem(it2)
```
dotproduct *Computes the dot product of two iterable objects*

#### Description

Returns the dot product of two numeric iterables of equal length

#### Usage

dotproduct(vec1, vec2)

## Arguments

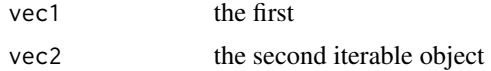

#### Value

the dot product of the iterators

```
it <- iterators::iter(1:3)
it2 <- iterators::iter(4:6)
dotproduct(it, it2) # 32
it <- iterators::iter(1:4)
```

```
it2 <- iterators::iter(7:10)
dotproduct(1:4, 7:10) # 90
```
<span id="page-3-0"></span>

Generates an iterator that returns elements from the first argument until it is exhausted. Then generates an iterator from the next argument and returns elements from it. This process continues until all arguments are exhausted Chaining is useful for treating consecutive sequences as a single sequence.

#### Usage

ichain(...)

#### Arguments

... multiple arguments to iterate through in sequence

## Value

iterator that iterates through each argument in sequence

#### Examples

```
it <- ichain(1:3, 4:5, 6)
as.list(it)
it2 <- ichain(1:3, levels(iris$Species))
as.list(it2)
```
ichunk *Iterator that returns elements in fixed-length chunks*

#### Description

Constructs an iterator that returns elements of an iterable object in fixed-length chunks. If the length of the iterator is not divisible by chunk\_size, the remainder of the last block is filled with the value specified in fill.

## Usage

```
ichunk(object, chunk_size = 1, fill = NA)
```
#### <span id="page-4-0"></span>icompress 5

#### Arguments

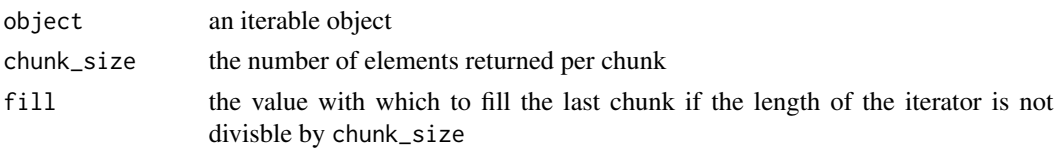

## Details

This function corresponds to Python's grouper function. We chose the name ichunk because it more explicitly defines the function's purpose.

## Value

each call to nextElem results in a list of length chunk\_size

#### Examples

```
it <- ichunk(iterators::iter(1:5), chunk_size=2)
# List: list(1, 2, 3)
iterators::nextElem(it)
# List: list(4, 5, NA)
iterators::nextElem(it)
it2 <- ichunk(levels(iris$Species), chunk_size=4, "weeee")
# Returns: list("setosa", "versicolor", "virginica", "weeee")
iterators::nextElem(it2)
```
icompress *Iterator that filters elements where corresponding selector is false.*

#### Description

Constructs an iterator that filters elements from iterable returning only those for which the corresponding element from selectors is TRUE.

## Usage

```
icompress(object, selectors)
```
## Arguments

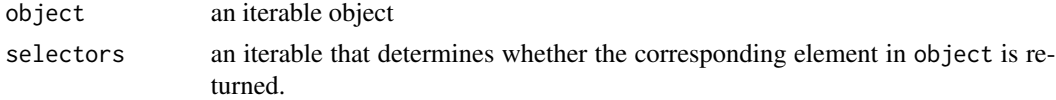

## Details

The iterator stops when either object or selectors has been exhausted.

6 icount to the contract of the contract of the contract of the contract of the contract of the contract of the contract of the contract of the contract of the contract of the contract of the contract of the contract of th

## Value

iterator object

#### Examples

```
# Filters out odd numbers and retains only even numbers
n < -10selectors <- rep(c(FALSE, TRUE), n)
it <- icompress(seq_len(n), selectors)
as.list(it)
# Similar idea here but anonymous function is used to filter out even
# numbers
n < -10it2 <- icompress(seq_len(10), rep(c(TRUE, FALSE), n))
as.list(it2)
it3 <- icompress(letters, letters %in% c('a', 'e', 'i', 'o', 'u'))
as.list(it3)
```
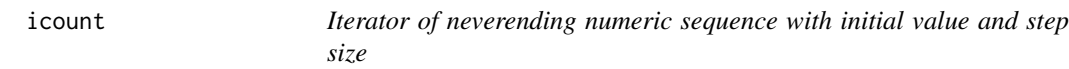

## Description

Constructs an iterator that generates a neverending sequence of evenly spaced values starting with icount. The step size is given by step.

## Usage

 $icount(start = 0, step = 1)$ 

## Arguments

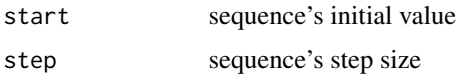

#### Details

NOTE: Use a negative step size to generate decreasing sequences.

Often used as an argument to [imap](#page-11-1) to generate consecutive data points.

## Value

sequence's iterator

<span id="page-5-0"></span>

#### <span id="page-6-0"></span>icycle **7**

#### Examples

```
it \leftarrow icount()iterators::nextElem(it)
iterators::nextElem(it)
iterators::nextElem(it)
it2 <- icount(start=5.5, step=1.5)
iterators::nextElem(it2)
iterators::nextElem(it2)
iterators::nextElem(it2)
```
icycle *Iterator that cycles indefinitely through an iterable object*

## Description

Constructs an iterator that returns an iterable object in sequence over and over again.

## Usage

icycle(object, times = NULL)

## Arguments

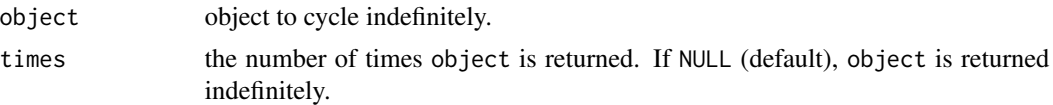

#### Details

Runs indefinitely unless the times argument is specified.

#### Value

iterator that returns object in sequence

```
it \le icycle(1:3)iterators::nextElem(it) # 1
iterators::nextElem(it) # 2
iterators::nextElem(it) # 3
iterators::nextElem(it) # 1
iterators::nextElem(it) # 2
iterators::nextElem(it) # 3
iterators::nextElem(it) # 1
it2 < -icycle(1:3, times=2)as.list(it2)
```

```
# Can return the results from a function.
it3 <- icycle(function() rnorm(1))
iterators::nextElem(it)
iterators::nextElem(it)
iterators::nextElem(it)
iterators::nextElem(it)
```
idropwhile *Iterator that drops elements until the predicate function returns FALSE*

#### Description

Constructs an iterator that drops elements from the iterable object as long as the predicate function is true; afterwards, every element of iterable object is returned.

## Usage

```
idropwhile(predicate, object)
```
#### Arguments

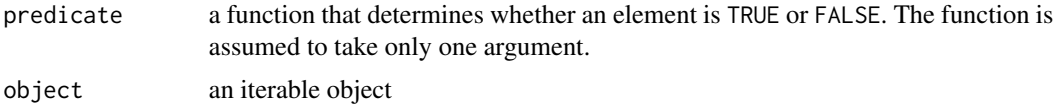

## Details

Because the iterator does not return any elements until the predicate first becomes false, there may have a lengthy start-up time before elements are returned.

## Value

iterator object

```
# Filters out numbers exceeding 3
not_too_large <- function(x) {
  x \leq 3}
it <- idropwhile(not_too_large, 1:8)
as.list(it)
# Same approach but uses an anonymous function
it2 <- idropwhile(function(x) x <= 10, seq(2, 20, by=2))
as.list(it2)
```
<span id="page-7-0"></span>

<span id="page-8-0"></span>

Constructs an iterator that returns the elements of an object along with each element's indices. Enumeration is useful when looping through an object and a counter is required.

#### Usage

```
ienumerate(object)
```
ienum(object)

## Arguments

object object to return indefinitely.

#### Details

This function is intended to follow the convention used in Python's enumerate function where the primary difference is that a list is returned instead of Python's tuple construct.

Each call to [nextElem](#page-0-0) returns a list with two elements:

index: a counter

value: the current value of object

ienum is an alias to ienumerate to save a few keystrokes.

## Value

iterator that returns the values of object along with the index of the object.

```
set.seed(42)
it <- ienumerate(rnorm(5))
as.list(it)
# Iterates through the columns of the iris data.frame
it2 <- ienum(iris)
iterators::nextElem(it2)
iterators::nextElem(it2)
iterators::nextElem(it2)
iterators::nextElem(it2)
iterators::nextElem(it2)
```
Constructs an iterator that filters elements from iterable returning only those for which the predicate is TRUE.

Constructs an iterator that filters elements from iterable returning only those for which the predicate is FALSE.

## Usage

```
ifilter(predicate, iterable)
```
ifilterfalse(predicate, iterable)

## Arguments

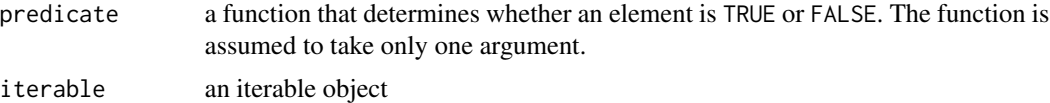

#### Value

iterator object

```
# Filters out odd numbers and retains only even numbers
is_even \leq function(x) {
  x %82 == 0}
it <- ifilter(is_even, 1:10)
as.list(it)
# Similar idea here but anonymous function is used to filter out even
# numbers
it2 <- ifilter(function(x) x %% 2 == 1, 1:10)
iterators::nextElem(it2) # 1
iterators::nextElem(it2) # 3
iterators::nextElem(it2) # 5
iterators::nextElem(it2) # 7
iterators::nextElem(it2) # 9
is_vowel \leq function(x) {
  x %in% c('a', 'e', 'i', 'o', 'u')
}
it3 <- ifilter(is_vowel, letters)
```
#### <span id="page-10-0"></span>ilength the contract of the contract of the contract of the contract of the contract of the contract of the contract of the contract of the contract of the contract of the contract of the contract of the contract of the co

```
as.list(it3)
# Filters out even numbers and retains only odd numbers
is_even <- function(x) {
 x %% 2 == 0
}
it <- ifilterfalse(is_even, 1:10)
as.list(it)
# Similar idea here but anonymous function is used to filter out odd
# numbers
it2 <- ifilter(function(x) x %% 2 == 1, 1:10)
as.list(it2)
is_vowel \leq function(x) {
  x %in% c('a', 'e', 'i', 'o', 'u')
}
it3 <- ifilterfalse(is_vowel, letters)
iterators::nextElem(it3) # b
iterators::nextElem(it3) # c
iterators::nextElem(it3) # d
iterators::nextElem(it3) # f
iterators::nextElem(it3) # g
# iterators::nextElem(it) continues through the rest of the consonants
```
ilength *Consumes an iterator and computes its length*

## Description

Counts the number of elements in an iterator. NOTE: The iterator is consumed in the process.

#### Usage

ilength(object)

#### Arguments

object an iterable object

#### Value

the number of elements in the iterator

## Examples

 $ilength(1:5) == length(1:5)$ it <- iterators::iter(1:5)

 $ilength(it) == length(1:5)$ 

```
it2 <- ichain(1:3, 4:5, 6)
ilength(it2)
it3 <- ichain(1:3, levels(iris$Species))
ilength(it3)
```
<span id="page-11-1"></span>imap *Iterator that applies a given function to several iterables concurrently.*

#### Description

Constructs an iterator that computes the given function f using the arguments from each of the iterables given in ....

#### Usage

imap(f, ...)

#### Arguments

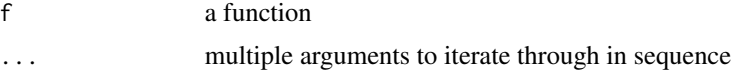

#### Details

The iterator returned is exhausted when the shortest iterable in ... is exhausted. Note that imap does not recycle arguments as [Map](#page-0-0) does.

The primary difference between istarmap and [imap](#page-11-1) is that the former expects an iterable object whose elements are already grouped together, while the latter case groups the arguments together before applying the given function. The choice is a matter of style and convenience.

#### Value

iterator that returns the values of object along with the index of the object.

```
pow \leq function(x, y) {
 x^y
}
it <- imap(pow, c(2, 3, 10), c(5, 2, 3))
as.list(it)
# Similar to the above, but because the second vector is exhausted after two
# calls to `nextElem`, the iterator is exhausted.
it2 \leftarrow imp(pow, c(2, 3, 10), c(5, 2))as.list(it2)
```
<span id="page-11-0"></span>

<span id="page-12-0"></span>ipad 13

```
# Another similar example but with lists instead of vectors
it3 <- imap(pow, list(2, 3, 10), list(5, 2, 3))
iterators::nextElem(it3) # 32
iterators::nextElem(it3) # 9
iterators::nextElem(it3) # 1000
```
ipad *Iterator that returns an object followed indefinitely by a fill value*

## Description

Constructs an iterator that returns an iterable object before padding the iterator with the given fill value indefinitely.

## Usage

ipad(object, fill = NA)

#### Arguments

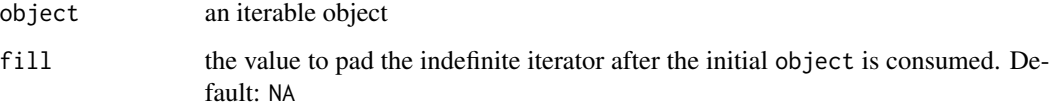

## Value

iterator that returns object followed indefinitely by the fill value

#### Examples

```
it <- iterators::iter(1:9)
it_ipad <- ipad(it)
as.list(islice(it_ipad, end=9)) # Same as as.list(1:9)
it2 <- iterators::iter(1:9)
it2_ipad <- ipad(it2)
as.list(islice(it2_ipad, end=10)) # Same as as.list(c(1:9, NA))
it3 <- iterators::iter(1:9)
it3_ipad <- ipad(it3, fill=TRUE)
```
as.list(islice(it3\_ipad, end=10)) # Same as as.list(c(1:9, TRUE))

<span id="page-13-0"></span>

Constructs an iterator of an iterable object that returns its elements in pairs.

## Usage

```
ipairwise(object)
```
## Arguments

object an iterable object

#### Value

an iterator that returns pairwise elements

## Examples

```
it <- ipairwise(iterators::iter(letters[1:4]))
iterators::nextElem(it) # list("a", "b")
iterators::nextElem(it) # list("b", "c")
iterators::nextElem(it) # list("c", "d")
it2 <- ipairwise(1:5)
iterators::nextElem(it2) # list(1, 2)
iterators::nextElem(it2) # list(2, 3)
iterators::nextElem(it2) # list(3, 4)
iterators::nextElem(it2) # list(4, 5)
```
iproduct *Iterator that returns the Cartesian product of the arguments.*

#### Description

Constructs an iterator that is the Cartesian product of each of the arguments.

## Usage

iproduct(...)

#### Arguments

... multiple arguments

<span id="page-14-0"></span>irep 15

## Details

Although they share the same end goal, iproduct can yield drastic memory savings compared to [expand.grid](#page-0-0).

## Value

iterator that iterates through each element from the Cartesian product

## Examples

```
it \le iproduct(x=1:3, y=4:5)
iterators::nextElem(it) # list(x=1, y=4)
iterators::nextElem(it) # list(x=1, y=5)
iterators::nextElem(it) # list(x=2, y=4)
iterators::nextElem(it) # list(x=2, y=5)
iterators::nextElem(it) # list(x=3, y=4)
iterators::nextElem(it) # list(x=3, y=5)
# iproduct is a replacement for base::expand.grid()
# Large data.frames are not created unless the iterator is manually consumed
a \le -1:2b \le -3:4c \le -5:6it2 < -i product(a=a, b=b, c=c)
df_iproduct <- do.call(rbind, as.list(it2))
df_iproduct <- data.frame(df_iproduct)
# Compare df_iproduct with the results from base::expand.grid()
base::expand.grid(a=a, b=b, c=c)
```
irep *Iterator that replicates elements of an iterable object*

#### Description

Constructs an iterator that replicates the values of an object.

## Usage

```
irep(object, times = 1, length.out = NULL, each = NULL)
```

```
irep_len(object, length.out = NULL)
```
## **Arguments**

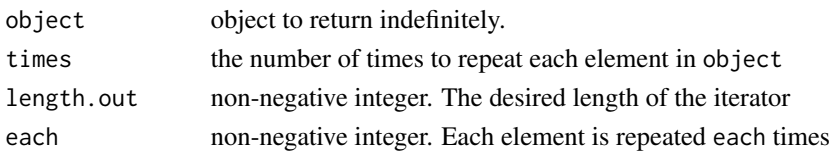

## <span id="page-15-0"></span>Details

This function is intended an iterable version of the standard [rep](#page-0-0) function. However, as exception, the recycling behavior of [rep](#page-0-0) is intentionally not implemented.

## Value

iterator that returns object

#### Examples

```
it \leftarrow irep(1:3, 2)unlist(as.list(it)) == rep(1:3, 2)it2 < -irep(1:3, each=2)unlist(as.list(it2)) == rep(1:3, each=2)it3 <- irep(1:3, each=2, length.out=4)
as.list(it3)
```
irepeat *Iterator that returns an object indefinitely*

#### Description

Constructs an iterator that returns an object over and over again.

#### Usage

```
irepeat(object, times = NULL)
```
#### Arguments

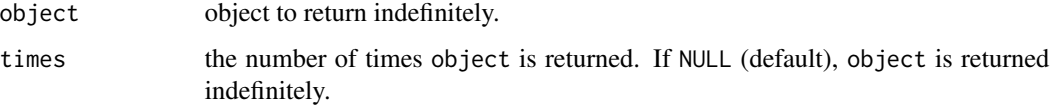

## Details

Runs indefinitely unless the times argument is specified. Used as argument to [imap](#page-11-1) for invariant function parameters. Also used with [izip](#page-26-1) to create constant fields in a tuple record.

## Value

iterator that returns object

#### <span id="page-16-0"></span>iroundrobin 17

#### Examples

```
it \le irepeat(42)
iterators::nextElem(it)
iterators::nextElem(it)
iterators::nextElem(it)
# Further calls to iterators::nextElem(it) will repeat 42
it2 <- irepeat(42, times=4)
iterators::nextElem(it2)
iterators::nextElem(it2)
iterators::nextElem(it2)
iterators::nextElem(it2)
# The object can be a data.frame, matrix, etc
it3 <- irepeat(iris, times=4)
iterators::nextElem(it3)
iterators::nextElem(it3)
iterators::nextElem(it3)
iterators::nextElem(it3)
```
iroundrobin *Iterator that traverses each given iterable in a roundrobin order*

#### Description

Constructs an iterator that traverses each given iterable in a roundrobin order. That is, the iterables are traversed in an alternating fashion such that the each element is drawn from the next iterable. If an iterable has no more available elements, it is skipped, and the next element is taken from the next iterable having available elements.

#### Usage

iroundrobin(...)

#### Arguments

... multiple arguments to iterate through in roundrobin sequence

#### Value

iterator that alternates through each argument in roundrobin sequence

```
it \le iterators::iter(c("A", "B", "C"))
it2 <- iterators::iter("D")
it3 <- iterators::iter(c("E", "F"))
as.list(iroundrobin(it, it2, it3)) # A D E B F C
```

```
it_rr <- iroundrobin(1:3, 4:5, 7:10)
as.list(it_rr) # 1 4 7 2 5 8 3 9 10
```
#### iseq *Iterators for sequence generation*

#### Description

Constructs iterators that generate regular sequences that follow the [seq](#page-0-0) family.

#### Usage

```
iseq(from = 1, to = 1, by = (to - from)/(length_out - 1),
  length_out = NULL, along_with = NULL)
```

```
iseq_len(length_out = NULL)
```

```
iseq_along(along_with = NULL)
```
## Arguments

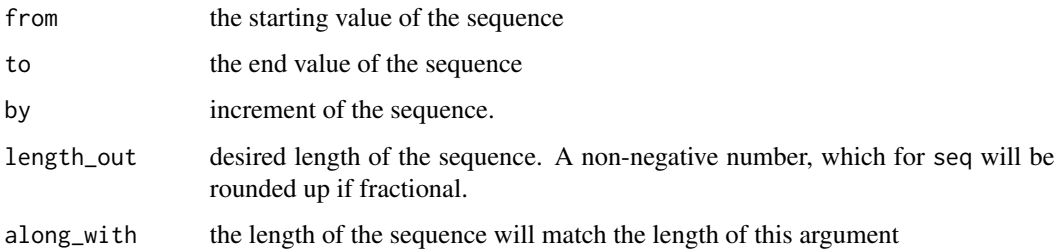

#### Details

The iseq function generates a sequence of values beginning with from and ending with to. The sequence of values between are determined by the by, length\_out, and along\_with arguments. The by argument determines the step size of the sequence, whereas length\_out and along\_with determine the length of the sequence. If by is not given, then it is determined by either length\_out or along\_with. By default, neither are given, in which case by is set to 1 or -1, depending on whether to > from.

seq\_along and seq\_len return an iterator, which generates a sequence of integers, beginning with 1 and proceeding to an ending value

## Value

sequence's iterator

<span id="page-18-0"></span>islice that the set of the set of the set of the set of the set of the set of the set of the set of the set of the set of the set of the set of the set of the set of the set of the set of the set of the set of the set of t

## Examples

```
it \le iseq(from=2, to=5)
unlist(as.list(it)) == 2:5it2 < -iseq\_len(4)unlist(as.list(it2)) == 1:4it3 <- iseq_along(iris)
unlist(as.list(it3)) == 1:length(iris)
```
islice *Iterator that returns selected elements from an iterable.*

## Description

Constructs an iterator that returns elements from an iterable following the given sequence with starting value start and ending value end. The sequence's step size is given by step.

## Usage

```
islice(object, start = 1, end = NULL, step = 1)
```
## Arguments

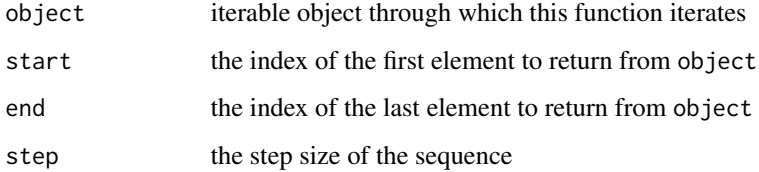

## Details

The iterable given in object is traversed beginning with element having index specified in start. If start is greater than 1, then elements from the object are skipped until start is reached. By default, elements are returned consecutively. However, if the step size is greater than 1, elements in object are skipped.

If stop is NULL (default), the iteration continues until the iterator is exhausted unless end is specified. In this case, end specifies the sequence position to stop iteration.

#### Value

iterator that returns object in sequence

#### 20 istarmap istarmap in the contract of the contract of the contract of the contract of the contract of the contract of the contract of the contract of the contract of the contract of the contract of the contract of the co

#### Examples

```
it <- islice(1:5, start=2)
iterators::nextElem(it) # 2
iterators::nextElem(it) # 3
iterators::nextElem(it) # 4
iterators::nextElem(it) # 5
it2 <- islice(1:10, start=2, end=5)
unlist(as.list(it2)) == 2:5it3 <- islice(1:10, start=2, end=9, step=2)
unlist(as.list(it3)) == c(2, 4, 6, 8)
```
istarmap *Iterator that applies a given function to the elements of an iterable.*

## Description

Constructs an iterator that applies the function f concurrently to the elements within the list x.

#### Usage

istarmap(f, x) istar(f, x)

#### Arguments

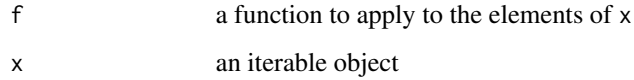

## Details

The iterator returned is exhausted when the shortest element in x is exhausted. Note that istarmap does not recycle arguments as [Map](#page-0-0) does.

The primary difference between istarmap and [imap](#page-11-1) is that the former expects an iterable object whose elements are already grouped together, while the latter case groups the arguments together before applying the given function. The choice is a matter of style and convenience.

## Value

iterator that returns the values of object along with the index of the object.

<span id="page-19-0"></span>

#### <span id="page-20-0"></span>is\_iterator 21

#### Examples

```
pow \leq function(x, y) {
 x^y
}
it \leftarrow istarmap(pow, list(c(2, 3, 10), c(5, 2, 3)))unlist(as.list(it)) == c(32, 9, 1000)
# Similar to the above, but because the second vector is exhausted after two
# calls to `nextElem`, the iterator is exhausted.
it2 \leftarrow istarmap(pow, list(c(2, 3, 10), c(5, 2)))unlist(as.list(it2)) == c(32, 9)# Another similar example but with lists instead of vectors
it3 <- istarmap(pow, list(list(2, 3, 10), list(5, 2, 3)))
as.list(it3)
# Computes sum of each row in the iris data set
# Numerically equivalent to base::rowSums()
tolerance <- sqrt(.Machine$double.eps)
iris_x < -iris[, -5]it4 <- istarmap(sum, iris_x)
unlist(as.list(it4)) - rowSums(iris_x) < tolerance
```
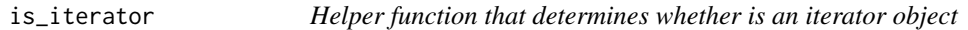

## Description

Returns TRUE if the object is an object of class iter, and FALSE otherwise.

#### Usage

is\_iterator(object)

#### Arguments

object an R object

## Value

logical value indicating whether object is of class iter

<span id="page-21-0"></span>

Constructs an iterator that maps a given function over an indefinite sequence of numeric values. The input the function f is expected to accept a single numeric argument. The sequence of arguments passed to f begin with start and are incremented by step.

### Usage

itabulate(f, start = 1, step = 1)

## Arguments

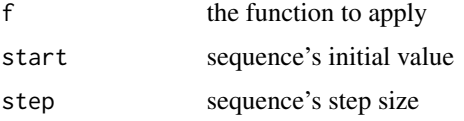

## Value

an iterator that returns the mapped values from the sequence

#### Examples

```
it \le itabulate(f=function(x) x + 1)
take(it, 4) # 2 3 4 5
it2 <- itabulate(f=function(x) x^2, start=-3)
take(it2, 6) # 9 4 1 0 1 4
it3 <- itabulate(abs, start=-5, step=2)
take(it3, 6) # 5 3 1 1 3 5
it4 <- itabulate(exp, start=6, step=-2)
take(it4, 4) # exp(c(6, 4, 2, 0))
```
itakewhile *Iterator that returns elements while a predicate function returns TRUE*

## Description

Constructs an iterator that returns elements from an iterable object as long as the given predicate function returns TRUE.

<span id="page-22-0"></span>itee 23

## Usage

```
itakewhile(predicate, object)
```
## Arguments

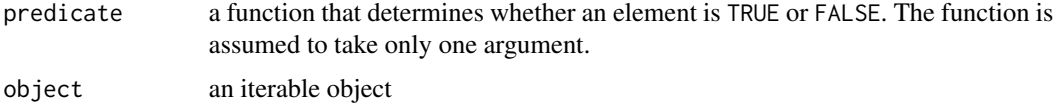

## Value

iterator object

## Examples

```
# Filters out numbers exceeding 5
not_too_large <- function(x) {
  x \leq 5}
it <- itakewhile(not_too_large, 1:100)
unlist(as.list(it)) == 1:5# Same approach but uses an anonymous function
it2 <- itakewhile(function(x) x <= 10, seq(2, 100, by=2))
unlist(as.list(it2)) == c(2, 4, 6, 8, 10)
```
itee *Returns a list of n independent iterators from a single iterable object*

## Description

Constructs a list of n iterators, each of which iterates through an iterable object.

## Usage

itee(object, n = 2)

#### Arguments

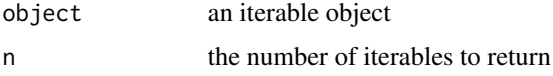

## Details

If the object is an iterator (i.e., inherits from class iter), n deep copies of object are returned. Otherwise, object is passed to [iter](#page-0-0) n times.

## <span id="page-23-0"></span>Value

a list of n iterators

#### Examples

```
# Creates a list of three iterators.
# Each iterator iterates through 1:5 independently.
iter_list <- itee(1:5, n=3)
# Consumes the first iterator
unlist(as.list(iter_list[[1]])) == 1:5
# We can iterate through the remaining two iterators in any order.
iterators::nextElem(iter_list[[2]]) # 1
iterators::nextElem(iter_list[[2]]) # 2
iterators::nextElem(iter_list[[3]]) # 1
iterators::nextElem(iter_list[[3]]) # 2
iterators::nextElem(iter_list[[2]]) # 3
iterators::nextElem(iter_list[[2]]) # 4
iterators::nextElem(iter_list[[2]]) # 5
iterators::nextElem(iter_list[[3]]) # 3
iterators::nextElem(iter_list[[3]]) # 4
iterators::nextElem(iter_list[[3]]) # 5
```
itertools2 *itertools2: Functions creating iterators for efficient looping*

## Description

The R package itertools2 is a port of Python's excellent itertools module [https://docs.python.](https://docs.python.org/2/library/itertools.html) [org/2/library/itertools.html](https://docs.python.org/2/library/itertools.html) to R for efficient looping and is a replacement for the existing itertools R package <https://r-forge.r-project.org/projects/itertools/>.

iter\_deepcopy *Performs a deep copy of an iterator*

## **Description**

This function is useful when an iterator needs to be copied with a new state environment.

#### Usage

iter\_deepcopy(iterator)

## <span id="page-24-0"></span>iter\_length 25

## Arguments

iterator an iterator object that inherits from class 'iter'

## Value

a new iterator with its own state

iter\_length *Helper function that determines the length of an iterator object*

## Description

Returns the length of an iterator object. In the case that the iterator's length is NULL, a value of 1 is returned by default. This value can be set using the default argument.

## Usage

iter\_length(object, default = 1)

#### Arguments

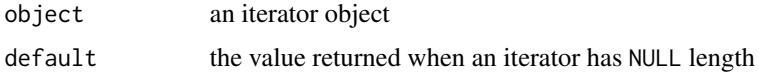

#### Value

integer

iunique *Iterator that extracts the unique elements from an iterable object*

## Description

Constructs an iterator that extracts each unique element in turn from an iterable object. Order of the elements is maintained. This function is an iterator analogue to [sort](#page-0-0).

## Usage

iunique(object)

## Arguments

object an iterable object

## <span id="page-25-0"></span>Details

NOTE: In order to determine whether an element is unique, a list of previous unique elements is stored. In doing so, the list can potentially become large if there are a large number of unique elements.

## Value

an iterator that returns the unique elements from object

## Examples

```
it \leftarrow ichain(rep(1, 4), rep(2, 5), 4:7, 2)as.list(iunique(it)) # 1 2 4 5 6 7
it2 <- iterators::iter(c('a', 'a', "A", "V"))
as.list(iunique(it2)) # a A V
x \leftarrow as.charAter(g1(5, 10))it_unique <- iunique(x)
as.list(it_unique) # 1 2 3 4 5
```
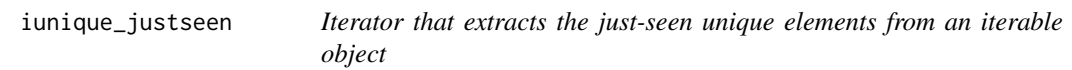

## Description

Constructs an iterator that extracts each unique element in turn from an iterable object. Order of the elements is maintained. Only the element just seen is remembered for determining uniqueness.

#### Usage

```
iunique_justseen(object)
```
## Arguments

object an iterable object

## Value

an iterator that returns the just-seen unique elements from object

## <span id="page-26-0"></span>izip 27

## Examples

```
it <- ichain(rep(1,4), rep(2, 5), 4:7, 2)
it_iunique <- iunique_justseen(it)
as.list(it_iunique) # 1 2 4 5 6 7 2
it2 <- iterators::iter(c('a', 'a', "A", 'a', 'a', "V"))
it2_iunique <- iunique_justseen(it2)
as.list(it2_iunique) # a A a V
```
<span id="page-26-1"></span>

izip *Iterator that iterates through several iterables concurrently.*

## Description

The resulting iterator aggregates elements from each of the iterables into a list from each iteration. Used for lock-step iteration over several iterables at a time.

## Usage

 $izip$  $\ldots$ )

#### Arguments

... multiple arguments to iterate through in sequence

#### Value

iterator that iterates through each argument in sequence

```
it <- izip(x=1:3, y=4:6, z=7:9)
iterators::nextElem(it) # list(x=1, y=4, z=7)
iterators::nextElem(it) # list(x=2, y=5, z=8)
iterators::nextElem(it) # list(x=3, y=6, z=9)
# Sums the zip'd elements. 1 + 4 + 7, and so on.
it2 <- izip(1:3, 4:6, 7:9)
sum_zip <- sapply(it2, function(x) sum(unlist(x)))
sum_zip == c(12, 15, 18)it3 <- izip(a=1:3, b=4:42, class=levels(iris$Species))
iterators::nextElem(it3) # list(a=1, b=4, class="setosa")
iterators::nextElem(it3) # list(a=2, b=5, class="versicolor")
iterators::nextElem(it3) # list(a=3, b=6, class="virginica")
```
<span id="page-27-0"></span>

The resulting iterator aggregates elements from each of the iterables into a list from each iteration. Used for lock-step iteration over several iterables at a time.

#### Usage

 $izip\_longest(..., fill = NA)$ 

#### Arguments

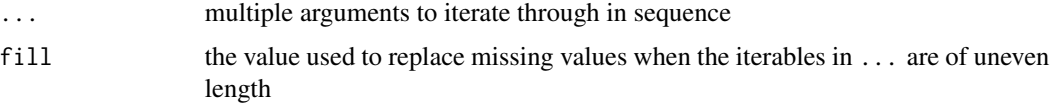

## Details

Although similar to [izip](#page-26-1), missing values are replaced with fill if the iterables are of uneven length, and Iteration continues until the longest iterable is exhausted.

#### Value

iterator that iterates through each argument in sequence

```
it <- izip_longest(x=1:3, y=4:6, z=7:9)
iterators::nextElem(it) # list(x=1, y=4, z=7)
iterators::nextElem(it) # list(x=2, y=5, z=8)
iterators::nextElem(it) # list(x=3, y=6, z=9)
it2 <- izip_longest(1:3, 4:8)
iterators::nextElem(it2) # list(1, 4)
iterators::nextElem(it2) # list(2, 5)
iterators::nextElem(it2) # list(3, 6)
iterators::nextElem(it2) # list(NA, 7)
iterators::nextElem(it2) # list(NA, 8)
it3 <- izip_longest(1:2, 4:7, levels(iris$Species), fill="w00t")
iterators::nextElem(it3) # list(1, 4, "setosa")
iterators::nextElem(it3) # list(2, 5, "versicolor")
iterators::nextElem(it3) # list("w00t", 6, "virginica")
iterators::nextElem(it3) # list("w00t", 7, "w00t")
```
Returns the nth item of an iterator after advancing the iterator n steps ahead. If the iterator is entirely consumed, the default value is returned instead. That is, if either n > length(iterator) or n is 0, then the iterator is consumed.

#### Usage

 $nth(iterator, n, default = NA)$ 

#### Arguments

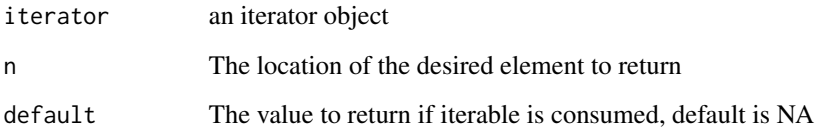

#### Value

The nth element of the iterable or the default value

```
it <- iterators::iter(1:10)
# Returns 5
nth(it, 5)
it2 <- iterators::iter(letters)
# Returns 'e'
nth(it2, 5)
it3 <- iterators::iter(letters)
# Returns default value of NA
nth(it3, 42)
it4 <- iterators::iter(letters)
# Returns default value of "foo"
nth(it4, 42, default="foo")
```
<span id="page-28-0"></span>

<span id="page-29-0"></span>

Returns the number of elements from an iterable object evaluate to TRUE.

## Usage

```
quantify(object)
```
## Arguments

object an iterable object

## Value

the number of TRUE elements

## Examples

```
it <- iterators::iter(c(TRUE, FALSE, TRUE))
quantify(it) # 2
set.seed(42)
x <- sample(c(TRUE, FALSE), size=10, replace=TRUE)
quantify(x) # Equivalent to sum(x)
```
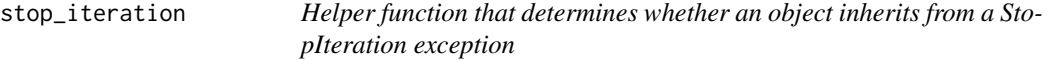

#### Description

Returns TRUE if the object resulted from a StopIteration exception when [nextElem](#page-0-0) is called, and FALSE otherwise.

## Usage

```
stop_iteration(object)
```
## Arguments

object an R object

## Value

TRUE if object resulted from a StopIteration exception. Otherwise, FALSE.

<span id="page-30-0"></span>

Returns the first n elements of an iterable object as a list. If n is larger than the number of elements in object, the entire iterator is consumed.

## Usage

take(object, n = 1)

## Arguments

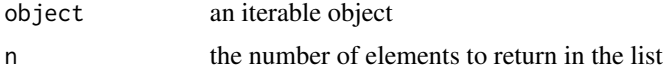

## Value

a list of the first n items of the iterable object

#### Examples

```
take(iterators::iter(1:10), 3) # 1 2 3
take(iterators::iter(1:5), 10) # 1 2 3 4 5
```
try\_nextElem *Calls iterators::nextElem(). If error, returns default value.*

## Description

Returns the next element of object. In the case a StopIteration exception is thrown, the default value is returned instead.

#### Usage

```
try_nextElem(object, default = NA, silent = TRUE)
```
## Arguments

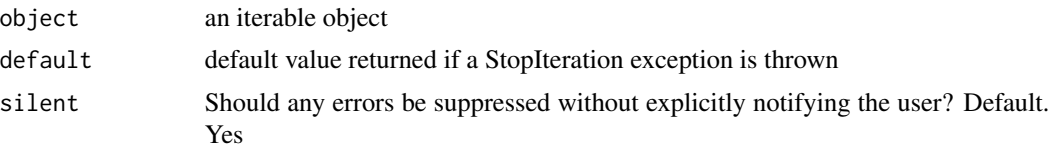

32 try\_nextElem

## Value

the next element of object

# <span id="page-32-0"></span>Index

consume, [2](#page-1-0) dotproduct, [3](#page-2-0) expand.grid, *[15](#page-14-0)* ichain, [4](#page-3-0) ichunk, [4](#page-3-0) icompress, [5](#page-4-0) icount, [6](#page-5-0) icycle, [7](#page-6-0) idropwhile, [8](#page-7-0) ienum *(*ienumerate*)*, [9](#page-8-0) ienumerate, [9](#page-8-0) ifilter, [10](#page-9-0) ifilterfalse *(*ifilter*)*, [10](#page-9-0) ilength, [11](#page-10-0) imap, *[6](#page-5-0)*, *[12](#page-11-0)*, [12,](#page-11-0) *[16](#page-15-0)*, *[20](#page-19-0)* ipad, [13](#page-12-0) ipairwise, [14](#page-13-0) iproduct, [14](#page-13-0) irep, [15](#page-14-0) irep\_len *(*irep*)*, [15](#page-14-0) irepeat, [16](#page-15-0) iroundrobin, [17](#page-16-0) is\_iterator, [21](#page-20-0) iseq, [18](#page-17-0) iseq\_along *(*iseq*)*, [18](#page-17-0) iseq\_len *(*iseq*)*, [18](#page-17-0) islice, [19](#page-18-0) istar *(*istarmap*)*, [20](#page-19-0) istarmap, [20](#page-19-0) itabulate, [22](#page-21-0) itakewhile, [22](#page-21-0) itee, [23](#page-22-0) iter, *[23](#page-22-0)* iter\_deepcopy, [24](#page-23-0) iter\_length, [25](#page-24-0) itertools2, [24](#page-23-0) itertools2-package *(*itertools2*)*, [24](#page-23-0) iunique, [25](#page-24-0) iunique\_justseen, [26](#page-25-0) izip, *[16](#page-15-0)*, [27,](#page-26-0) *[28](#page-27-0)* izip\_longest, [28](#page-27-0) Map, *[12](#page-11-0)*, *[20](#page-19-0)* nextElem, *[9](#page-8-0)*, *[30](#page-29-0)* nth, [29](#page-28-0) package-itertools2 *(*itertools2*)*, [24](#page-23-0) quantify, [30](#page-29-0) rep, *[16](#page-15-0)* seq, *[18](#page-17-0)* sort, *[25](#page-24-0)* stop\_iteration, [30](#page-29-0) take, [31](#page-30-0) try\_nextElem, [31](#page-30-0)